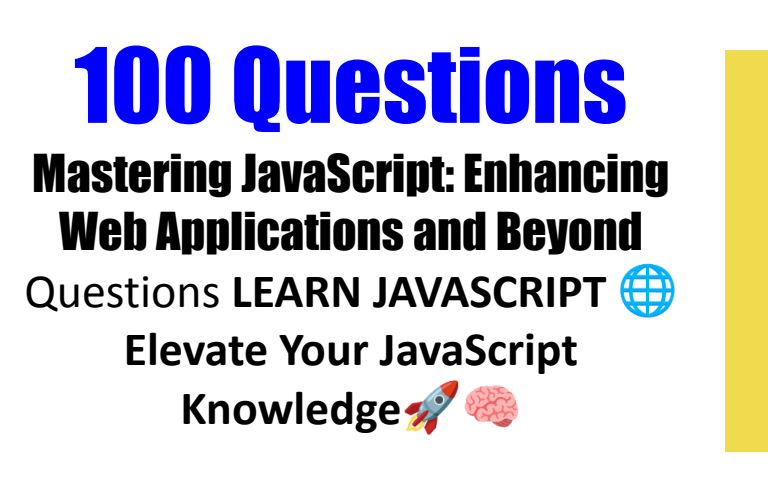

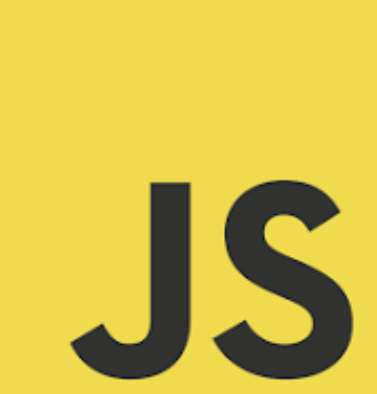

Ensuring the [Maintainability](#page-4-0) of JavaScript Code in Long-term Projects Handling File Uploads with [JavaScript](#page-5-0) [Implementing](#page-6-0) a Robust Permission and Role-based Access Control System in **[JavaScript](#page-6-0)** Implementing Advanced Search [Functionalities](#page-6-1) in JavaScript [Implementing](#page-7-0) Custom Caching Strategies in JavaScript Integrating JavaScript with [Databases,](#page-8-0) both SQL and NoSQL Integrating Machine Learning Models into a JavaScript [Application](#page-8-1) Leveraging JavaScript for Building and Customizing Content [Management](#page-9-0) Systems [\(CMS\)](#page-9-0) Leveraging JavaScript for Building and [Integrating](#page-9-1) with Custom Hardware Devices and [Peripherals](#page-9-1) [Leveraging](#page-10-0) JavaScript for Building and Managing Virtual Events Platforms [Automating](#page-10-1) Workflow and Tooling in JavaScript Projects (e.g., using Gulp, [Webpack\)](#page-10-1) [Capturing](#page-12-0) and Handling User Inputs Creating a [Comprehensive](#page-12-1) Testing Strategy for JavaScript Code Creating a [Lightweight](#page-13-0) JavaScript Application with Minimal Libraries Creating and [Dispatching](#page-14-0) Custom Events Ensuring Accessibility in Web [Applications](#page-14-1) Using JavaScript Ensuring [Cross-Browser](#page-15-0) Compatibility of JavaScript Code

Ensuring JavaScript Code Adheres to [Accessibility](#page-15-1) Standards

Ensuring [JavaScript](#page-16-0) Code is Secure

Ensuring JavaScript Code is [Environmentally](#page-17-0) Sustainable and Energy-Efficient

Ensuring the [Maintainability](#page-17-1) of JavaScript Code in Long-term Projects

Handling File Uploads with [JavaScript](#page-18-0)

[Implementing](#page-19-0) a Robust Permission and Role-based Access Control System in **[JavaScript](#page-19-0)** 

Implementing Advanced Search [Functionalities](#page-19-1) in JavaScript

[Implementing](#page-20-0) Custom Caching Strategies in JavaScript

Integrating JavaScript with [Databases,](#page-20-1) both SQL and NoSQL

Integrating Machine Learning Models into a JavaScript [Application](#page-21-0)

Leveraging JavaScript for Building and Customizing Content [Management](#page-21-1) Systems [\(CMS\)](#page-21-1)

Leveraging JavaScript for Building and [Integrating](#page-22-0) with Custom Hardware Devices and [Peripherals](#page-22-0)

[Leveraging](#page-22-1) JavaScript for Building and Managing Virtual Events Platforms

Leveraging JavaScript for Creating and Managing Digital Marketing [Campaigns](#page-23-0)

[Leveraging](#page-23-1) JavaScript for Creating and Managing Dynamic and Interactive Reports and [Dashboards](#page-23-1)

Leveraging JavaScript for Creating and Managing [Reservation](#page-25-0) and Booking Systems [Leveraging](#page-25-1) JavaScript for Creating Interactive and Dynamic Maps and Geospatial **[Applications](#page-25-1)** 

Leveraging JavaScript for Creating Scalable and [Maintainable](#page-26-0) CSS Styles (CSS-in-JS [Techniques\)](#page-26-0)

Leveraging JavaScript for Event Planning and [Management](#page-26-1) Applications

Leveraging JavaScript for Integrating and Managing IoT [Ecosystems](#page-27-0)

[Leveraging](#page-27-1) JavaScript for Natural Language Processing or Text Analysis

Leveraging JavaScript for Real-time Data Analysis and [Visualization](#page-28-0) in IoT **[Applications](#page-28-0)** 

Leveraging JavaScript for Real-time Sports Analytics and [Performance](#page-28-1) Tracking [Platforms](#page-28-1)

Leveraging JavaScript for Real-time Sports and Fitness [Applications](#page-29-0) Leveraging JavaScript for [Voice-controlled](#page-29-1) Applications or Integrations [Leveraging](#page-30-0) JavaScript to Build Adaptive Streaming and Media Playback Features Leveraging JavaScript to Create [Data-driven](#page-31-0) and Interactive E-learning Platforms Leveraging JavaScript to Create Personalized and [Context-aware](#page-31-1) User Experiences Leveraging Server-side JavaScript for Tasks Such as PDF [Generation,](#page-32-0) File [Manipulation,](#page-32-0) and Batch Processing Managing Global State in a Large-scale JavaScript [Application](#page-32-1) Optimizing JavaScript [Applications](#page-33-0) for Energy Efficiency and Battery Life Optimizing JavaScript [Applications](#page-34-0) for Search Engines Beyond Traditional SEO **[Practices](#page-34-0)** Optimizing JavaScript Code for [CPU-intensive](#page-34-1) Tasks Like Image or Video Processing [Optimizing](#page-35-0) JavaScript Code for Critical Rendering Paths [Optimizing](#page-35-1) JavaScript for Mobile Devices Optimizing Loading Time and [Performance](#page-36-0) of JavaScript Code Optimizing Network [Performance](#page-36-1) of JavaScript Applications Securing a JavaScript [Application](#page-37-0) Against XSS and CSRF Using JavaScript for Building and Managing [Subscription-based](#page-38-0) Services Using JavaScript for Geospatial or Mapping [Applications](#page-38-1) Using JavaScript for Personalization and [Recommendation](#page-39-0) Engines Using JavaScript to Automate and Streamline [Development](#page-39-1) Workflows Using JavaScript to Automate Repetitive Tasks in Web [Development](#page-40-0) Using JavaScript to Build and Customize [Interactive](#page-40-1) and Dynamic Pricing Engines Using JavaScript to Build and Customize Project Management and [Collaboration](#page-41-0) **[Tools](#page-41-0)** Using JavaScript to Build and Manage Distributed Systems or [Microservices](#page-42-0) **[Architectures](#page-42-0)** Using JavaScript to Build and Manage Scalable [Cloud-native](#page-42-1) Applications Using JavaScript to Build [Cross-platform](#page-43-0) Desktop Applications Using JavaScript to Build Custom Tools for Analytics and Data [Visualization](#page-43-1) Using [JavaScript](#page-44-0) to Create a Custom Content Delivery Network (CDN) for Static

#### [Assets](#page-44-0)

Using [JavaScript](#page-45-0) to Create a Custom Slider or Carousel

Using JavaScript to Create a Scalable Messaging or [Notification](#page-46-0) System

Using JavaScript to Create a Secure and Efficient User [Authentication](#page-46-1) and [Authorization](#page-46-1) System

Using JavaScript to Create a Secure [Authentication](#page-47-0) System

Using JavaScript to Create an Effective User [Notification](#page-47-1) System

Using JavaScript to Create and Manage a Content [Management](#page-48-0) System (CMS)

Using JavaScript to Create and Manage Custom Web [Components](#page-48-1)

Using JavaScript to Create Custom [Animations](#page-49-0) and Transitions

Using [JavaScript](#page-50-0) to Create Effective Data Backup and Recovery Strategies

Using JavaScript to Create Engaging and Interactive Storytelling [Experiences](#page-50-1)

Using JavaScript to Create Immersive AR/VR [Experiences](#page-51-0) on the Web

Using JavaScript to Create Interactive Data [Visualizations](#page-51-1)

Using [JavaScript](#page-52-0) to Create Scalable Vector Graphics (SVG)

Using JavaScript to Develop [Cross-platform](#page-52-1) Video Games

Using JavaScript to Develop Custom Solutions for Network [Monitoring](#page-53-0) and [Management](#page-53-0)

Using JavaScript to Develop Interactive and [Personalized](#page-54-0) Fitness and Wellness [Platforms](#page-54-0)

Using [JavaScript](#page-54-1) to Develop Tools for Scientific Research and Data Analysis

Using [JavaScript](#page-55-0) to Draw on HTML Canvas Elements

Using JavaScript to Enhance and [Personalize](#page-55-1) User Profiles and Account [Management](#page-55-1)

Using JavaScript to Enhance [E-commerce](#page-56-0) Platforms

Using JavaScript to Enhance Email Marketing [Campaigns](#page-57-0) and Tracking

Using JavaScript to Enhance [Functionality](#page-57-1) and User Experience of Corporate [Intranets](#page-57-1) and Internal Portals

Using JavaScript to Enhance the Security and Privacy of Web [Applications](#page-58-0)

Using JavaScript to Enhance User [Engagement](#page-58-1) through Interactive Storytelling and Data [Visualization](#page-58-1)

Using JavaScript to Ensure [Compliance](#page-59-0) with Legal Regulations (e.g., GDPR in [Europe\)](#page-59-0)

Using JavaScript to Ensure Data Integrity and Prevent [Tampering](#page-59-1)

Using JavaScript to Ensure Data Privacy and [Compliance](#page-60-0) with Data Protection Laws

Using JavaScript to Ensure High [Availability](#page-61-0) and Fault Tolerance in Web [Applications](#page-61-0) and Services

Using JavaScript to Ensure [Compliance](#page-61-1) with Regulations like GDPR or CCPA

Using JavaScript to Facilitate [Machine-to-Machine](#page-62-0) Communication

Using JavaScript to Handle [Multi-Touch](#page-62-1) Events on Mobile Devices

Using JavaScript to Implement Custom Analytics Tools and [Dashboards](#page-63-0)

Using JavaScript to Implement End-to-End Encryption in Web [Applications](#page-63-1)

Using JavaScript to Improve SEO of a Web [Application](#page-64-0)

Using [JavaScript](#page-65-0) to Integrate and Manage IoT Devices in Smart Home or Smart City [Applications](#page-65-0)

Using [JavaScript](#page-65-1) to Integrate with Various Social Media APIs for Content Sharing and [Analytics](#page-65-1)

Using JavaScript to Interact with Blockchain [Technologies](#page-66-0) or Smart Contracts Using JavaScript to Interact with Different Payment Gateways for [Ecommerce](#page-66-1) **[Transactions](#page-66-1)** 

Using [JavaScript](#page-67-0) to Interact with Sensors and Hardware Devices

Using [JavaScript](#page-67-1) to Interact with the File System

Using JavaScript to Interact with Voice [Recognition](#page-68-0) Services or Devices

Using JavaScript to Optimize User [Experience](#page-68-1) for Large Datasets

Using JavaScript to Validate User Inputs on the [Server-side](#page-69-0)

### Ensuring the Maintainability of JavaScript Code in

### <span id="page-4-0"></span>Long-term Projects

Explanation: Ensuring maintainability involves writing clean, understandable, and well-documented code, alongside implementing good architectural practices.

Example:

- Use modular code structures like ES6 modules or CommonJS to break down your code into smaller, reusable pieces.
- Implement coding standards and perform code reviews.
- Use tools like ESLint for static code analysis to enforce coding standards.

Additional Content:

- Write comprehensive tests (unit, integration, end-to-end) to ensure code reliability.
- Document your code and maintain updated documentation.
- Regularly refactor your code to improve its structure and readability.

### <span id="page-5-0"></span>Handling File Uploads with JavaScript

Explanation: Handling file uploads involves using JavaScript to capture file input from the user and then uploading it to a server.

Example:

```
<input type="file" id="fileInput">
document.getElementById('fileInput').addEventListener('change', function(event) {
const file = event.target.files[0];
const formData = new FormData();
formData.append('file', file);
fetch('/upload', {
method: 'POST',
body: formData,
})
```

```
.then(response => response.json())
```

```
.then(data \Rightarrow console.log(data))
.catch(error => console.error('Error:', error));
});
```
- Implement client-side validation for file size and type.
- Use progress events to provide feedback during the upload process.

## Implementing a Robust Permission and Role-based

### <span id="page-6-0"></span>Access Control System in JavaScript

Explanation: Implementing a robust access control system involves defining roles and permissions and enforcing these rules on both the client and server sides.

Example:

- Define roles and permissions in your system.
- Check user's roles and permissions before displaying sensitive information or executing sensitive actions.

Additional Content:

- Store user roles and permissions securely, typically on the server side.
- Regularly update and audit roles and permissions for security.

<span id="page-6-1"></span>Implementing Advanced Search Functionalities in **JavaScript** 

Explanation: Implementing advanced search functionalities, like fuzzy search and autocomplete, enhances user experience by providing more flexible and efficient search options.

#### Example:

- Use libraries like Fuse.js for fuzzy searching.
- Implement autocomplete with the HTML <datalist> element or JavaScript libraries like jQuery UI.

#### Additional Content:

- Integrate with search engines like Elasticsearch for large-scale applications.
- Optimize search performance and relevance tuning.

### <span id="page-7-0"></span>Implementing Custom Caching Strategies in JavaScript

Explanation: Implementing custom caching strategies involves storing data in the client-side storage to reduce load times and improve application performance.

Example:

- Use the LocalStorage, SessionStorage, or IndexedDB APIs to store data locally.
- Implement service workers for caching resources and enabling offline usage.

#### Additional Content:

- Define caching strategies based on your application needs (e.g., cache-first, network-first).
- Regularly update and invalidate the cache to ensure data freshness.

## <span id="page-8-0"></span>Integrating JavaScript with Databases, both SQL and **NoSQL**

Explanation: Integrating JavaScript with databases involves using server-side JavaScript (Node.js) or RESTful APIs to connect and interact with databases.

#### Example:

- Use Node.js with MySQL/PostgreSQL (for SQL) or MongoDB (for NoSQL).
- Utilize ORM (Object-Relational Mapping) libraries like Sequelize for SQL or Mongoose for MongoDB.

#### Additional Content:

- Secure your database connections and protect sensitive data.
- Use connection pooling for efficient database interactions.

### Integrating Machine Learning Models into a JavaScript

### <span id="page-8-1"></span>Application

Explanation: Integrating ML models involves using JavaScript libraries or APIs to run pre-trained models or perform predictions directly in the browser or on a server.

#### Example:

● Use TensorFlow.js or Brain.js for running machine learning models in JavaScript.

#### Additional Content:

- Choose the right model and library based on your application requirements.
- Preprocess and normalize data before feeding it to the model.

## <span id="page-9-0"></span>Leveraging JavaScript for Building and Customizing Content Management Systems (CMS)

Explanation: JavaScript can be used to enhance or customize CMS platforms by adding dynamic features, themes, or custom plugins.

Example:

● Use JavaScript to create dynamic page elements or custom functionalities in CMS platforms like WordPress, Drupal, or Joomla.

Additional Content:

- Develop custom themes or plugins using JavaScript.
- Ensure compatibility and security when integrating with CMS platforms.

## <span id="page-9-1"></span>Leveraging JavaScript for Building and Integrating with Custom Hardware Devices and Peripherals

Explanation: JavaScript can interact with hardware devices through the browser or Node.js, using APIs like WebUSB, WebBluetooth, or serial port libraries.

#### Example:

● Use the WebBluetooth API to connect and interact with Bluetooth devices.

Additional Content:

- Ensure device compatibility and handle connection errors gracefully.
- Implement security measures to protect sensitive data.

## <span id="page-10-0"></span>Leveraging JavaScript for Building and Managing Virtual Events Platforms

Explanation: JavaScript can be used to create interactive and engaging virtual event platforms, including features like webinars, live chats, and real-time collaboration.

#### Example:

- Use WebRTC for real-time communication features.
- Integrate with APIs for scheduling, streaming, and participant management.

#### Additional Content:

- Provide scalable solutions to accommodate varying numbers of participants.
- Ensure accessibility and usability across different devices and browsers.

### Automating Workflow and Tooling in JavaScript Projects

### <span id="page-10-1"></span>(e.g., using Gulp, Webpack)

Explanation: Automating workflow in JavaScript projects involves using tools like Gulp and Webpack to streamline development processes like bundling, minification, transpilation, and live reloading.

#### Example:

● Gulp: A task runner that automates tasks like CSS preprocessing, image optimization, and watching files for changes.

```
const gulp = require('gulp');
const sass = require('gulp-sass')(require('sass'));
gulp.task('sass', function() {
```

```
return gulp.src('src/scss/**/*.scss')
.pipe(sass().on('error', sass.logError))
.pipe(gulp.dest('dist/css'));
});
gulp.task('watch', function() {
gulp.watch('src/scss/**/*.scss', gulp.series('sass'));
});
```
● Webpack: A module bundler that can transform and bundle various types of assets.

```
const path = require('path');
module.exports = {
entry: './src/index.js',
output: {
filename: 'bundle.js',
path: path.resolve( dirname, 'dist'),
},
module: {
rules: [
{ test: /\.css$/, use: ['style-loader', 'css-loader'] },
{ test: /\.(js|jsx)$/, exclude: /node_modules/, use: ['babel-loader'] },
],
},
};
```
Additional Content:

● Utilize npm scripts in package.json for common tasks like testing and building.

● Integrate Continuous Integration (CI) tools like Jenkins, Travis CI, or GitHub Actions for automated testing and deployment.

### <span id="page-12-0"></span>Capturing and Handling User Inputs

Explanation: Capturing user inputs in JavaScript can be done by adding event listeners to form elements and then processing the data as required.

#### Example:

document.getElementById('input-form').addEventListener('submit', function(event) { event.preventDefault(); // Prevent form submission const userInput = document.getElementById('user-input').value; console.log('User Input:', userInput); // Handle user input here });

Additional Content:

- Validate inputs using JavaScript before submitting to ensure data integrity.
- Utilize libraries like jQuery for easier DOM manipulations and event handling.

## <span id="page-12-1"></span>Creating a Comprehensive Testing Strategy for JavaScript Code

Explanation: A comprehensive testing strategy involves unit tests, integration tests, and end-to-end tests to ensure code quality and functionality.

Example:

● Unit Tests: Testing individual functions or components.

```
// Using Jest for unit testing
function add(a, b) {
return a + b;
}
test('adds 1 + 2 to equal 3', () => {
expect(add(1, 2)).toBe(3);});
```
- Integration Tests: Testing interactions between different pieces of code.
- End-to-End Tests: Testing the entire application, e.g., with Selenium or Cypress.

- Use Continuous Integration (CI) to run tests automatically.
- Maintain a high test coverage to ensure reliability.

### Creating a Lightweight JavaScript Application with Minimal

#### <span id="page-13-0"></span>Libraries

Explanation: Creating a lightweight application involves focusing on native JavaScript (vanilla JS) and minimizing dependency on external libraries.

#### Example:

- Structure your application using modules.
- Use native DOM APIs instead of jQuery for DOM manipulation.
- Utilize CSS for animations instead of JavaScript libraries when possible.

#### Additional Content:

● Optimize your assets (images, fonts, CSS, JS) for faster load times.

● Employ lazy loading for images and scripts to improve performance.

### <span id="page-14-0"></span>Creating and Dispatching Custom Events

Explanation: Custom events allow you to create your own events that can be dispatched and listened for within your application.

#### Example:

```
// Creating a new event
const updateEvent = new Event('update');
// Dispatching the event
document.dispatchEvent(updateEvent);
// Listening for the event
document.addEventListener('update', function() {
console.log('Update event triggered!');
});
```
Additional Content:

- Pass data with custom events using the CustomEvent API.
- Use event delegation to handle events efficiently, especially with dynamically added elements.

### Ensuring Accessibility in Web Applications Using

### <span id="page-14-1"></span>**JavaScript**

Explanation: Ensuring accessibility involves following best practices and standards, such as WCAG, to make web applications usable for everyone, including people with disabilities.

#### Example:

- Use semantic HTML elements.
- Ensure that all interactive elements are keyboard accessible.
- Use ARIA roles and properties to enhance accessibility.

#### Additional Content:

- Test accessibility with tools like Axe or Lighthouse.
- Include features like a content skip link, dynamic font size adjustment, and high-contrast mode.

### <span id="page-15-0"></span>Ensuring Cross-Browser Compatibility of JavaScript Code

Explanation: Ensuring cross-browser compatibility involves writing code that functions correctly across different browsers and devices.

Example:

- Use feature detection libraries like Modernizr.
- Transpile newer JavaScript (ES6+) to compatible versions using Babel.
- Use polyfills to add support for features missing in older browsers.

Additional Content:

- Regularly test your application on different browsers and devices.
- Consider using CSS prefixes and fallbacks for older browsers.

## <span id="page-15-1"></span>Ensuring JavaScript Code Adheres to Accessibility **Standards**

Explanation: Similar to ensuring accessibility in web applications, this involves adhering to standards like WCAG and using semantic HTML, ARIA roles, and JavaScript to enhance accessibility where necessary.

#### Example:

- Ensure dynamic content updates are communicated to screen readers using ARIA-live regions.
- Use JavaScript to manage focus for modals and custom components.

#### Additional Content:

- Validate your code against accessibility standards using automated tools and manual testing.
- Train your team on accessibility best practices and guidelines.

### <span id="page-16-0"></span>Ensuring JavaScript Code is Secure

Explanation: Ensuring code security involves protecting against vulnerabilities like XSS, CSRF, and SQL Injection.

#### Example:

- Sanitize user input to prevent XSS attacks.
- Use secure HTTP headers like Content Security Policy (CSP).
- Implement proper authentication and authorization checks.

#### Additional Content:

- Regularly audit your code for security vulnerabilities.
- Use libraries and frameworks that emphasize security.

## <span id="page-17-0"></span>Ensuring JavaScript Code is Environmentally Sustainable and Energy-Efficient

Explanation: Making JavaScript code environmentally sustainable involves optimizing performance to reduce energy consumption and server loads.

#### Example:

- Optimize code to reduce unnecessary computations and data transfers.
- Implement lazy loading for images and non-critical resources.
- Minimize the use of energy-intensive operations and animations.

#### Additional Content:

- Monitor and analyze the energy efficiency of your website.
- Educate your team on best practices for writing efficient, sustainable code.

### Ensuring the Maintainability of JavaScript Code in

### <span id="page-17-1"></span>Long-term Projects

Explanation: Ensuring maintainability involves writing clean, understandable, and well-documented code, alongside implementing good architectural practices.

#### Example:

- Use modular code structures like ES6 modules or CommonJS to break down your code into smaller, reusable pieces.
- Implement coding standards and perform code reviews.
- Use tools like ESLint for static code analysis to enforce coding standards.

#### Additional Content:

- Write comprehensive tests (unit, integration, end-to-end) to ensure code reliability.
- Document your code and maintain updated documentation.
- Regularly refactor your code to improve its structure and readability.

### <span id="page-18-0"></span>Handling File Uploads with JavaScript

Explanation: Handling file uploads involves using JavaScript to capture file input from the user and then uploading it to a server.

#### Example:

```
<input type="file" id="fileInput">
document.getElementById('fileInput').addEventListener('change', function(event) {
const file = event.target.files[0];
const formData = new FormData();
formData.append('file', file);
fetch('/upload', {
method: 'POST',
body: formData,
})
.then(response => response.json())
.then(data => console.log(data))
.catch(error => console.error('Error:', error));
});
```
Additional Content:

- Implement client-side validation for file size and type.
- Use progress events to provide feedback during the upload process.

## <span id="page-19-0"></span>Implementing a Robust Permission and Role-based Access Control System in JavaScript

Explanation: Implementing a robust access control system involves defining roles and permissions and enforcing these rules on both the client and server sides.

#### Example:

- Define roles and permissions in your system.
- Check user's roles and permissions before displaying sensitive information or executing sensitive actions.

#### Additional Content:

- Store user roles and permissions securely, typically on the server side.
- Regularly update and audit roles and permissions for security.

### Implementing Advanced Search Functionalities in

### <span id="page-19-1"></span>**JavaScript**

Explanation: Implementing advanced search functionalities, like fuzzy search and autocomplete, enhances user experience by providing more flexible and efficient search options.

#### Example:

- Use libraries like Fuse.js for fuzzy searching.
- Implement autocomplete with the HTML <datalist> element or JavaScript libraries like jQuery UI.

#### Additional Content:

- Integrate with search engines like Elasticsearch for large-scale applications.
- Optimize search performance and relevance tuning.

### <span id="page-20-0"></span>Implementing Custom Caching Strategies in JavaScript

Explanation: Implementing custom caching strategies involves storing data in the client-side storage to reduce load times and improve application performance.

#### Example:

- Use the LocalStorage, SessionStorage, or IndexedDB APIs to store data locally.
- Implement service workers for caching resources and enabling offline usage.

#### Additional Content:

- Define caching strategies based on your application needs (e.g., cache-first, network-first).
- Regularly update and invalidate the cache to ensure data freshness.

## <span id="page-20-1"></span>Integrating JavaScript with Databases, both SQL and **NoSQL**

Explanation: Integrating JavaScript with databases involves using server-side JavaScript (Node.js) or RESTful APIs to connect and interact with databases.

Example:

- Use Node.js with MySQL/PostgreSQL (for SQL) or MongoDB (for NoSQL).
- Utilize ORM (Object-Relational Mapping) libraries like Sequelize for SQL or Mongoose for MongoDB.

#### Additional Content:

- Secure your database connections and protect sensitive data.
- Use connection pooling for efficient database interactions.

## <span id="page-21-0"></span>Integrating Machine Learning Models into a JavaScript Application

Explanation: Integrating ML models involves using JavaScript libraries or APIs to run pre-trained models or perform predictions directly in the browser or on a server.

#### Example:

● Use TensorFlow.js or Brain.js for running machine learning models in JavaScript.

#### Additional Content:

- Choose the right model and library based on your application requirements.
- Preprocess and normalize data before feeding it to the model.

## <span id="page-21-1"></span>Leveraging JavaScript for Building and Customizing Content Management Systems (CMS)

Explanation: JavaScript can be used to enhance or customize CMS platforms by adding dynamic features, themes, or custom plugins.

#### Example:

● Use JavaScript to create dynamic page elements or custom functionalities in CMS platforms like WordPress, Drupal, or Joomla.

Additional Content:

● Develop custom themes or plugins using JavaScript.

• Ensure compatibility and security when integrating with CMS platforms.

## <span id="page-22-0"></span>Leveraging JavaScript for Building and Integrating with Custom Hardware Devices and Peripherals

Explanation: JavaScript can interact with hardware devices through the browser or Node.js, using APIs like WebUSB, WebBluetooth, or serial port libraries.

#### Example:

● Use the WebBluetooth API to connect and interact with Bluetooth devices.

#### Additional Content:

- Ensure device compatibility and handle connection errors gracefully.
- Implement security measures to protect sensitive data.

## <span id="page-22-1"></span>Leveraging JavaScript for Building and Managing Virtual Events Platforms

Explanation: JavaScript can be used to create interactive and engaging virtual event platforms, including features like webinars, live chats, and real-time collaboration.

Example:

- Use WebRTC for real-time communication features.
- Integrate with APIs for scheduling, streaming, and participant management.

Additional Content:

- Provide scalable solutions to accommodate varying numbers of participants.
- Ensure accessibility and usability across different devices and browsers.

## <span id="page-23-0"></span>Leveraging JavaScript for Creating and Managing Digital Marketing Campaigns

Explanation: JavaScript can be used to create dynamic and personalized user experiences for digital marketing campaigns, automate email marketing processes, and integrate social media platforms.

#### Example:

- Use JavaScript to create interactive ad banners and custom landing pages.
- Automate email marketing campaigns using JavaScript with platforms like Mailchimp or SendGrid API.
- Integrate social media APIs to track and analyze social media engagement.

#### Additional Content:

- Implement tracking and analytics using Google Analytics API for insights on campaign performance.
- Use A/B testing frameworks to test different campaign strategies.

### <span id="page-23-1"></span>Leveraging JavaScript for Creating and Managing Dynamic and Interactive Reports and Dashboards

Explanation: JavaScript can be used to create interactive data visualizations and real-time dashboards using libraries such as D3.js or Chart.js.

Example:

```
const ctx = document.getElementById('myChart').getContext('2d');
const myChart = new Chart(ctx, \{type: 'bar',
```

```
Learn more about JavaScript with Examples and Source Code Laurence Svekis
                     Courses https://basescripts.com/
```

```
data: {
labels: ['Red', 'Blue', 'Yellow', 'Green', 'Purple', 'Orange'],
datasets: [{
label: '# of Votes',
data: [12, 19, 3, 5, 2, 3],
backgroundColor: [
'rgba(255, 99, 132, 0.2)',
...
],
borderColor: [
'rgba(255, 99, 132, 1)',
...
],
borderWidth: 1
}]
},
options: {
scales: {
y: {
beginAtZero: true
}
}
}
```
});

Additional Content:

- Use AJAX for real-time data updating without refreshing the page.
- Implement user interaction features like drill-downs and filters for more detailed analysis.

## <span id="page-25-0"></span>Leveraging JavaScript for Creating and Managing Reservation and Booking Systems

Explanation: JavaScript can help create dynamic booking and reservation systems, enabling real-time updates and user interactions in hospitality and travel applications.

Example:

- Use JavaScript to create interactive calendars and booking forms.
- Integrate APIs for payment processing and availability checking.

Additional Content:

- Implement email confirmations and reminders using JavaScript-based email services.
- Ensure data validation and user authentication for secure transactions.

## <span id="page-25-1"></span>Leveraging JavaScript for Creating Interactive and Dynamic Maps and Geospatial Applications

Explanation: JavaScript can be utilized to integrate mapping libraries like Leaflet or Google Maps API for creating interactive and dynamic maps.

Example:

```
const map = L.map('mapid').setView([51.505, -0.09], 13);
L.tileLayer('https://{s}.tile.openstreetmap.org/{z}/{x}/{y}.png', {
maxZoom: 19,
attribution: '© OpenStreetMap contributors'
}).addTo(map);
```
- Implement geolocation for real-time user location tracking.
- Use JavaScript to handle map events and display geospatial data, like heatmaps or routing directions.

## <span id="page-26-0"></span>Leveraging JavaScript for Creating Scalable and Maintainable CSS Styles (CSS-in-JS Techniques)

Explanation: CSS-in-JS is a pattern where CSS is composed using JavaScript instead of defined in external files, enabling more dynamic and context-aware styling.

Example:

● Use libraries like Styled-Components or Emotion to write CSS directly within JavaScript files for components.

Additional Content:

- Utilize theming and shared style constants for consistency and maintainability.
- Leverage server-side rendering for critical CSS to improve performance.

### Leveraging JavaScript for Event Planning and

### <span id="page-26-1"></span>Management Applications

Explanation: JavaScript can be used to develop comprehensive event planning and management applications, handling ticketing, scheduling, and participant tracking.

Example:

● Use JavaScript to create interactive event calendars and booking systems.

● Integrate third-party APIs for payment processing and email notifications.

#### Additional Content:

- Implement real-time updates for event details and ticket availability.
- Use QR codes for ticket validation and participant tracking.

## <span id="page-27-0"></span>Leveraging JavaScript for Integrating and Managing IoT Ecosystems

Explanation: JavaScript, particularly through Node.js, can be utilized to interact with IoT devices, manage data flow, and aggregate data from various sensors and devices.

Example:

- Use MQTT or WebSocket for real-time communication between IoT devices and a server.
- Aggregate and process IoT data using JavaScript on the server-side.

Additional Content:

- Implement security measures like SSL/TLS for data transmission.
- Use libraries like Johnny-Five for interfacing with hardware components.

### <span id="page-27-1"></span>Leveraging JavaScript for Natural Language Processing or Text Analysis

Explanation: JavaScript can be employed for basic NLP tasks, integrating with APIs like IBM Watson or libraries like natural to analyze and process text.

#### Example:

● Use natural language processing libraries to analyze text sentiment, extract entities, or classify text.

Additional Content:

- Integrate with cloud-based NLP services for advanced text analysis.
- Process and visualize analysis results in real-time with JavaScript.

## <span id="page-28-0"></span>Leveraging JavaScript for Real-time Data Analysis and Visualization in IoT Applications

Explanation: JavaScript can be used for processing and visualizing data in real-time from IoT devices using WebSockets and data visualization libraries.

Example:

- Use WebSocket to receive real-time data from IoT devices.
- Visualize the data using libraries like Chart.js or D3.js.

Additional Content:

- Implement dashboard functionalities for monitoring IoT device statuses.
- Use Node.js to handle large streams of data from multiple devices.

## <span id="page-28-1"></span>Leveraging JavaScript for Real-time Sports Analytics and Performance Tracking Platforms

Explanation: JavaScript can be applied to develop platforms for real-time sports analytics, tracking athletes' performance, and providing live feedback.

#### Example:

- Use JavaScript to process real-time data from wearables and sensors.
- Display live stats and performance metrics using dynamic charts and graphs.

- Integrate video analysis tools for technique improvement.
- Ensure real-time communication capabilities for immediate feedback and interaction.

### <span id="page-29-0"></span>Leveraging JavaScript for Real-time Sports and Fitness **Applications**

Explanation: JavaScript can be used to create applications for tracking and analyzing sports and fitness activities in real time. This involves collecting data from sensors and devices, processing it, and presenting insights and analytics to the user.

Example:

- Use the Web Bluetooth API to connect to fitness devices and read data like heart rate or speed.
- Process and display this data in real-time using libraries such as Chart.js for creating dynamic charts.

Additional Content:

- Implement features like goal setting, progress tracking, and personalized workout recommendations.
- Use WebSockets for real-time data transmission between the client and server.

<span id="page-29-1"></span>Leveraging JavaScript for Voice-controlled Applications or Integrations

Explanation: JavaScript can be used to add voice recognition features to applications, enabling voice-controlled operations using Web Speech API or integrating with services like Amazon Alexa.

Example:

```
const recognition = new webkitSpeechRecognition();
recognition.onresult = function(event) \{console.log(event.results[0][0].transcript);
};
recognition.start();
```
Additional Content:

- Integrate with third-party voice services APIs for more complex interactions.
- Ensure accessibility and user-friendly feedback for voice interactions.

# Leveraging JavaScript to Build Adaptive Streaming and

### <span id="page-30-0"></span>Media Playback Features

Explanation: JavaScript can handle adaptive streaming and media playback by adjusting the quality of content based on the user's network conditions and device capabilities.

Example:

- Use Media Source Extensions (MSE) API to change video quality on the fly based on bandwidth.
- Implement custom controls and analytics using the HTML5 video element.

Additional Content:

- Integrate with streaming services APIs or use libraries like his is for handling HLS streaming.
- Provide options for manual quality selection and track playback statistics for user engagement analysis.

### <span id="page-31-0"></span>Leveraging JavaScript to Create Data-driven and Interactive E-learning Platforms

Explanation: JavaScript can be used to develop interactive and personalized e-learning platforms. This involves creating dynamic content, quizzes, and simulations that adapt to the learner's progress and performance.

Example:

- Use JavaScript to create interactive quizzes and simulations.
- Track and analyze user progress with detailed analytics and feedback mechanisms.

Additional Content:

- Integrate gamification elements to enhance learning engagement.
- Provide personalized learning paths based on user performance and preferences.

### <span id="page-31-1"></span>Leveraging JavaScript to Create Personalized and Context-aware User Experiences

Explanation: JavaScript can tailor user experiences based on user data, preferences, and behaviors. This involves dynamically changing content, recommendations, and interfaces to better suit individual users.

Example:

- Implement user tracking to gather preferences and behaviors.
- Use this data to customize content, layout, and recommendations in real-time.

Additional Content:

- Ensure privacy and data protection standards are met.
- Use A/B testing to optimize personalized features based on user feedback.

### <span id="page-32-0"></span>Leveraging Server-side JavaScript for Tasks Such as PDF Generation, File Manipulation, and Batch Processing

Explanation: Server-side JavaScript, particularly Node.js, can be used for various backend tasks like generating PDFs, manipulating files, and processing large batches of data.

Example:

- Use libraries like Puppeteer for generating PDFs from web pages.
- Employ fs module for file manipulation and child process for batch processing in Node.js.

Additional Content:

- Implement logging and error handling for reliability and debugging.
- Optimize performance for handling large files or data sets.

### <span id="page-32-1"></span>Managing Global State in a Large-scale JavaScript Application

Explanation: In large-scale JavaScript applications, managing global state is crucial for maintaining consistency and predictability. This can be achieved using state management libraries like Redux or Context API in React.

#### Example:

- Set up Redux store to manage global state across the application.
- Use actions and reducers to update state in a predictable manner.

#### Additional Content:

- Implement middleware like Redux Thunk or Saga for handling side effects.
- Use selectors for retrieving specific pieces of state efficiently.

## <span id="page-33-0"></span>Optimizing JavaScript Applications for Energy Efficiency and Battery Life

Explanation: Optimizing for energy efficiency involves reducing CPU usage, minimizing unnecessary network requests, and efficiently handling resources and animations.

#### Example:

- Implement lazy loading for images and components.
- Optimize animations using requestAnimationFrame and reduce the use of intensive operations.

#### Additional Content:

- Monitor and analyze performance using browser dev tools.
- Employ service workers for caching and reducing the number of network requests.

## <span id="page-34-0"></span>Optimizing JavaScript Applications for Search Engines Beyond Traditional SEO Practices

Explanation: Beyond traditional SEO, optimizing JavaScript applications involves ensuring that content is accessible to search engine crawlers, improving page load times, and implementing server-side rendering or static generation.

#### Example:

- Use server-side rendering (SSR) or static site generation (SSG) for dynamic JavaScript applications.
- Ensure all content can be rendered without JavaScript enabled.

#### Additional Content:

- Implement structured data and meta tags dynamically.
- Use tools like Google Lighthouse to identify and address SEO issues.

## <span id="page-34-1"></span>Optimizing JavaScript Code for CPU-intensive Tasks Like Image or Video Processing

Explanation: For CPU-intensive tasks, optimization involves writing efficient code, utilizing Web Workers for background processing, and leveraging hardware acceleration when available.

#### Example:

- Use Web Workers to run image processing tasks without blocking the main thread.
- Optimize algorithms for better performance and lower CPU usage.

- Break down tasks into smaller chunks and process them sequentially or in parallel.
- Use libraries optimized for performance, and consider offloading heavy processing to server-side when feasible.

### <span id="page-35-0"></span>Optimizing JavaScript Code for Critical Rendering Paths

Explanation: Optimizing the critical rendering path involves improving the speed at which a page's content is visually displayed. This includes minimizing the impact of JavaScript since it can block the DOM and delay the page rendering.

Example:

- Defer non-essential JavaScript by adding defer or async attributes to  $\le$ script> tags.
- Minimize and compress JavaScript files to reduce load time.
- Inline critical JavaScript needed for initial rendering directly into HTML.

#### Additional Content:

- Use tools like Google's PageSpeed Insights or Lighthouse to identify critical path optimization opportunities.
- Prioritize loading of above-the-fold content.

### <span id="page-35-1"></span>Optimizing JavaScript for Mobile Devices

Explanation: Mobile devices have less processing power and slower network connections. Optimizing JavaScript for mobile involves reducing code size, decreasing execution time, and handling touch events efficiently.

#### Example:

- Use media queries and touch-specific event listeners to enhance mobile interactivity.
- Implement service workers for caching and offline capabilities.
- Adapt image sizes and resolutions for mobile devices.

- Test performance on actual devices using browser's mobile emulation.
- Avoid memory-intensive operations and long-running JavaScript tasks.

### <span id="page-36-0"></span>Optimizing Loading Time and Performance of JavaScript Code

Explanation: Optimizing loading time involves reducing the size of JavaScript files, minimizing unnecessary computations, and improving execution efficiency.

#### Example:

- Bundle and minify JavaScript files.
- Use tree shaking to remove unused code.
- Implement lazy loading for JavaScript modules.

Additional Content:

- Utilize Web Workers for background processing.
- Profile and refactor slow JavaScript code sections.

### Optimizing Network Performance of JavaScript

### <span id="page-36-1"></span>**Applications**

Explanation: Optimizing network performance involves reducing the size and number of requests, utilizing modern protocols, and efficient real-time communication.

Example:

- Utilize HTTP/2 for improved resource loading.
- Compress data using WebSockets for real-time applications.
- Implement effective caching strategies with service workers.

#### Additional Content:

- Split code into smaller chunks using dynamic imports.
- Preload important resources to improve loading time.

### <span id="page-37-0"></span>Securing a JavaScript Application Against XSS and CSRF

Explanation: Security against XSS and CSRF involves sanitizing user input, implementing content security policies, and ensuring that requests to the server are legitimate.

#### Example:

- Use libraries like DOMPurify to sanitize HTML content.
- Implement same-site cookies and anti-CSRF tokens in forms.
- Set Content Security Policy (CSP) headers to prevent unauthorized script execution.

#### Additional Content:

- Validate and encode user inputs on both client and server sides.
- Use modern frameworks like React or Angular that automatically handle some XSS protections.

### <span id="page-38-0"></span>Using JavaScript for Building and Managing Subscription-based Services

Explanation: JavaScript can be used to create dynamic subscription-based platforms by handling user subscriptions, payments, and access control.

#### Example:

- Integrate with payment APIs like Stripe for handling subscriptions.
- Use JSON Web Tokens (JWT) for managing user sessions and subscriptions.

#### Additional Content:

- Implement a dashboard for users to manage their subscription settings.
- Regularly verify subscription status before providing access to premium content.

### <span id="page-38-1"></span>Using JavaScript for Geospatial or Mapping Applications

Explanation: JavaScript can be utilized to create interactive maps and perform geospatial analyses using libraries like Leaflet or Google Maps API.

#### Example:

var map = L.map('map').setView([51.505, -0.09], 13); L.tileLayer('https://{s}.tile.openstreetmap.org/{z}/{x}/{y}.png').addTo(map);

#### Additional Content:

- Integrate geolocation for real-time user positioning.
- Use GeoJSON for representing geographical features and their properties.

### Using JavaScript for Personalization and

### <span id="page-39-0"></span>Recommendation Engines

Explanation: JavaScript can analyze user data and behavior to provide personalized content and recommendations.

#### Example:

- Track user interactions and preferences using JavaScript.
- Apply machine learning algorithms in JavaScript to predict and recommend content.

#### Additional Content:

- Use local storage or IndexedDB to store user preferences locally.
- Implement A/B testing to optimize recommendation algorithms.

### Using JavaScript to Automate and Streamline

### <span id="page-39-1"></span>Development Workflows

Explanation: JavaScript can be used to automate repetitive tasks in development workflows, such as building, testing, and deploying.

Example:

- Utilize Node.js scripts or tools like Webpack and Gulp for task automation.
- Integrate ESLint and other code quality tools into build processes.

Additional Content:

- Set up continuous integration and deployment pipelines using JavaScript-based tools.
- Create custom scripts to automate environment setup and dependency management.

## <span id="page-40-0"></span>Using JavaScript to Automate Repetitive Tasks in Web Development

Explanation: Automating repetitive tasks in web development improves efficiency and reduces errors. JavaScript, through task runners or custom scripts, can automate tasks like minification, compilation, and testing.

Example:

- Write a Node.js script to automate image optimization and asset bundling.
- Use npm scripts or task runners like Gulp for automating CSS preprocessing and JavaScript transpilation.

#### Additional Content:

- Implement watch tasks to automatically apply changes during development.
- Automate unit and integration tests execution to ensure code quality.

### Using JavaScript to Build and Customize Interactive and

### <span id="page-40-1"></span>Dynamic Pricing Engines

Explanation: JavaScript can be used to create dynamic pricing engines for e-commerce and services websites where prices can change based on user selection, quantity, or real-time market conditions.

#### Example:

```
function updatePrice(basePrice, userSelection) {
let finalPrice = basePrice;
// Add logic based on user selection or quantity
finalPrice += userSelection.optionsPrice;
finalPrice *= userSelection.quantity;
document.getElementById('price').innerText = `$${finalPrice.toFixed(2)}`;
}
```
- Incorporate AJAX to fetch real-time prices and discounts from the server.
- Use JavaScript frameworks like React or Vue.js for real-time UI updates.

## <span id="page-41-0"></span>Using JavaScript to Build and Customize Project Management and Collaboration Tools

Explanation: JavaScript can be utilized to develop interactive project management and collaboration tools, enabling features like task assignments, progress tracking, and real-time communication.

#### Example:

- Implement drag-and-drop for task management using libraries like SortableJS.
- Use WebSockets or Firebase for real-time updates and collaboration.

#### Additional Content:

- Integrate calendar views using libraries like FullCalendar.
- Provide notifications and alerts for deadlines or changes in task status.

## <span id="page-42-0"></span>Using JavaScript to Build and Manage Distributed Systems or Microservices Architectures

Explanation: JavaScript, particularly Node.js, is well-suited for building and managing distributed systems or microservices due to its asynchronous nature and lightweight footprint.

#### Example:

- Use Express.js to create RESTful APIs for each microservice.
- Implement communication between services using message brokers like RabbitMQ or Kafka.

#### Additional Content:

- Use Docker and Kubernetes for deploying and managing microservices.
- Implement centralized logging and monitoring for system health and performance.

### Using JavaScript to Build and Manage Scalable

### <span id="page-42-1"></span>Cloud-native Applications

Explanation: JavaScript can be used to build scalable cloud-native applications, leveraging serverless architectures and cloud services for scalability and maintenance.

#### Example:

- Use AWS Lambda and API Gateway for serverless backend functions.
- Implement dynamic scaling and load balancing using cloud services like AWS Elastic Beanstalk or Google Cloud Run.

- Integrate cloud databases like DynamoDB or Firestore for data management.
- Use cloud storage solutions for assets and static files.

## <span id="page-43-0"></span>Using JavaScript to Build Cross-platform Desktop Applications

Explanation: JavaScript can be used with frameworks like Electron to build cross-platform desktop applications that run on Windows, Mac, and Linux.

Example:

```
const \{ app, BrowserWindow \} = require('electron');
function createWindow() {
let win = new BrowserWindow({ width: 800, height: 600 });
win.loadURL('http://yourapp.com');
}
app.on('ready', createWindow);
```
Additional Content:

- Utilize native Node.js modules for accessing operating system features.
- Package and distribute your application for different platforms using Electron Forge or Electron Builder.

## <span id="page-43-1"></span>Using JavaScript to Build Custom Tools for Analytics and Data Visualization

Explanation: JavaScript can be employed to create custom analytics and data visualization tools using libraries like D3.js, Chart.js, or Google Charts.

Example:

```
var ctx = document.getElementById('myChart').getContext('2d');
var myChart = new Chart(ctx, \{type: 'bar',
data: {
labels: ['Red', 'Blue', 'Green', 'Yellow'],
datasets: [{
label: '# of Votes',
data: [12, 19, 3, 5],
backgroundColor: [...],
borderColor: [...],
borderWidth: 1
}]
},
options: { scales: { y: { beginAtZero: true } } }
});
```
Additional Content:

- Integrate with backend systems for real-time data analytics.
- Implement interactive and dynamic visualizations for better user engagement.

## <span id="page-44-0"></span>Using JavaScript to Create a Custom Content Delivery Network (CDN) for Static Assets

Explanation: While JavaScript is not typically used to create a CDN, it can be used to manage CDN configurations or to automate the deployment of static assets to CDN services.

#### Example:

```
Learn more about JavaScript with Examples and Source Code Laurence Svekis
                     Courses https://basescripts.com/
```
- Automate the upload of static files to cloud storage services like AWS S3 using Node.js scripts.
- Implement cache-control and versioning strategies for static assets.

- Use cloud functions to automate CDN cache purging and updates.
- Integrate CDN deployment into your build and deployment pipelines.

### <span id="page-45-0"></span>Using JavaScript to Create a Custom Slider or Carousel

Explanation: JavaScript can be used to create interactive and customizable sliders or carousels for websites.

Example:

```
let slidelndex = 0;
function showSlides() {
let slides = document.getElementsByClassName("mySlides");
for (let i = 0; i < slides.length; i++) {
slides[i].style.display = "none";
}
slideIndex++;
if (slideIndex > slides.length) { slideIndex = 1 }
slides[slideIndex - 1].style.display = "block";
setTimeout(showSlides, 2000); // Change image every 2 seconds
}
showSlides();
```
#### Additional Content:

● Add touch event listeners for mobile swiping.

● Provide customizable options for transitions and display times.

## <span id="page-46-0"></span>Using JavaScript to Create a Scalable Messaging or Notification System

Explanation: JavaScript, especially with Node.js and WebSockets, can be utilized to build scalable real-time messaging or notification systems for web applications.

#### Example:

- Implement real-time messaging using Socket. IO in Node. is.
- Use service workers and Push API for delivering push notifications.

#### Additional Content:

- Integrate with existing messaging services like Firebase Cloud Messaging for broader reach.
- Implement message queuing and load balancing for scalability.

## <span id="page-46-1"></span>Using JavaScript to Create a Secure and Efficient User Authentication and Authorization System

Explanation: JavaScript can be used to implement secure and efficient user authentication and authorization systems, employing modern security standards and practices.

Example:

- Use JSON Web Tokens (JWT) for secure token-based authentication.
- Implement OAuth2.0 for third-party logins.

- Utilize HTTPS for secure data transmission.
- Implement two-factor authentication for enhanced security.

### Using JavaScript to Create a Secure Authentication

### <span id="page-47-0"></span>System

Explanation: A secure authentication system in JavaScript can involve token-based authentication, encryption, and secure transmission protocols.

Example:

- Implement JSON Web Tokens (JWT) for user authentication.
- Use HTTPS for secure data transmission between client and server.
- Encrypt sensitive information using libraries like bcrypt.js.

Additional Content:

- Implement OAuth for third-party logins (Google, Facebook, etc.).
- Utilize session management and set secure HTTP-only cookies.

## <span id="page-47-1"></span>Using JavaScript to Create an Effective User Notification System

Explanation: An effective notification system can be built using JavaScript to inform users about new messages, updates, or other important events.

Example:

- Use the Notification API for displaying browser notifications.
- Implement WebSockets for real-time notifications.

● Utilize Service Workers and Push API for push notifications even when the user is not on the page.

Additional Content:

- Allow users to customize notification settings.
- Ensure compliance with permission and privacy standards.

## <span id="page-48-0"></span>Using JavaScript to Create and Manage a Content Management System (CMS)

Explanation: JavaScript can be used on both the client and server side (with Node.js) to create and manage a CMS.

#### Example:

- Build RESTful APIs with Node. is and Express for managing content.
- Use a JavaScript framework like React or Angular for the CMS frontend.
- Implement authentication, authorization, and CRUD operations for content.

#### Additional Content:

- Provide a rich text editor for content creation using libraries like Quill or TinyMCE.
- Implement version control and content approval workflows.

### Using JavaScript to Create and Manage Custom Web

### <span id="page-48-1"></span>**Components**

Explanation: Custom Web Components allow for reusable and encapsulated HTML elements, and can be created using JavaScript APIs like Custom Elements and Shadow DOM.

Example:

```
class MyCustomElement extends HTMLElement {
constructor() {
super();
let shadow = this.attachShadow({mode: 'open'});
shadow.innerHTML = `<p>Custom element content</p>`;
}
}
customElements.define('my-custom-element', MyCustomElement);
```
#### Additional Content:

- Utilize templates and slots for dynamic content within components.
- Ensure accessibility and compatibility across browsers.

### Using JavaScript to Create Custom Animations and

### <span id="page-49-0"></span>**Transitions**

Explanation: JavaScript can be used alongside CSS to create engaging animations and transitions for web interfaces.

#### Example:

- Use the Web Animations API to animate DOM elements.
- Implement CSS transitions and control them with JavaScript for interactive effects.

Additional Content:

● Utilize libraries like GSAP for complex animations.

● Ensure animations enhance user experience without causing distractions or performance issues.

## <span id="page-50-0"></span>Using JavaScript to Create Effective Data Backup and Recovery Strategies

Explanation: JavaScript, particularly in Node.js applications, can be used to automate backups, handle data export and import, and ensure data integrity.

#### Example:

- Automate database backups using Node. is scripts.
- Implement features for exporting and importing user data in your web application.

#### Additional Content:

- Use cloud storage APIs for storing backup files.
- Regularly test recovery procedures to ensure they work as expected.

## Using JavaScript to Create Engaging and Interactive

### <span id="page-50-1"></span>Storytelling Experiences

Explanation: JavaScript can enhance storytelling by adding interactivity, animations, and visual effects to narrative elements.

#### Example:

- Use scroll events to trigger animations or changes in the story.
- Incorporate multimedia elements dynamically based on user interactions.

#### Additional Content:

- Utilize libraries like Three.js for 3D effects and immersive experiences.
- Ensure content is accessible and responsive across devices.

## <span id="page-51-0"></span>Using JavaScript to Create Immersive AR/VR Experiences on the Web

Explanation: JavaScript can be used with WebXR API and libraries like A-Frame or Three.js to create web-based AR and VR experiences.

Example:

- Utilize A-Frame for building VR scenes with HTML-like syntax.
- Integrate WebXR API for enabling AR/VR capabilities in browsers.

#### Additional Content:

- Ensure experiences are user-friendly and performant on supported devices.
- Provide fallbacks or guidance for browsers or devices that do not support AR/VR.

### <span id="page-51-1"></span>Using JavaScript to Create Interactive Data Visualizations

Explanation: JavaScript can be utilized with libraries such as D3.js, Chart.js, or Highcharts to create dynamic and interactive data visualizations.

Example:

```
var ctx = document.getElementById('myChart').getContext('2d');
var myChart = new Chart(ctx, \{type: 'line',
data: {
labels: ['January', 'February', 'March'],
datasets: [{
```

```
Learn more about JavaScript with Examples and Source Code Laurence Svekis
                     Courses https://basescripts.com/
```

```
label: 'Demo Data',
data: [3, 9, 4],
backgroundColor: 'rgba(255, 99, 132, 0.2)',
borderColor: 'rgba(255, 99, 132, 1)',
borderWidth: 1
}]
}
});
```
- Provide interactivity like tooltips, zooming, and filtering.
- Ensure visualizations are accessible and responsive.

## <span id="page-52-0"></span>Using JavaScript to Create Scalable Vector Graphics (SVG)

Explanation: JavaScript can manipulate SVGs to create scalable and interactive graphics suitable for web applications.

Example:

- Dynamically change SVG attributes with JavaScript for interactive effects.
- Use libraries like Snap.svg for easier manipulation of SVG elements.

Additional Content:

- Incorporate SVG animations for engaging UI effects.
- Ensure SVG graphics are optimized for performance and accessibility.

<span id="page-52-1"></span>Using JavaScript to Develop Cross-platform Video Games

Explanation: JavaScript can be used with HTML5 and WebGL to develop interactive, cross-platform video games that run in web browsers across different devices.

Example:

- Use game development libraries like Phaser, Three.js, or Babylon.js for rendering game graphics and physics.
- Implement game logic and control mechanisms using JavaScript.

Additional Content:

- Utilize Web Audio API for sound effects and music.
- Integrate with backend servers using WebSocket for multiplayer features.

## <span id="page-53-0"></span>Using JavaScript to Develop Custom Solutions for Network Monitoring and Management

Explanation: JavaScript, particularly Node.js, can be used to develop network monitoring and management tools for tracking system performance and network traffic.

Example:

- Use Node.js with libraries like node-net-ping or node-snmp for network requests and SNMP (Simple Network Management Protocol) operations.
- Create a dashboard using Express.js and Socket.IO for real-time network status updates.

Additional Content:

- Implement custom alerts and notifications based on network events or anomalies.
- Secure your network tools by implementing authentication and encryption.

## <span id="page-54-0"></span>Using JavaScript to Develop Interactive and Personalized Fitness and Wellness Platforms

Explanation: JavaScript can be used to create personalized and interactive fitness platforms that track user activities, offer customized workouts, and monitor progress.

Example:

- Integrate with APIs like Google Fit or Apple HealthKit for activity data.
- Use Chart.js or D3.js for visualizing fitness progress and achievements.

Additional Content:

- Implement personalized workout and nutrition plans based on user data.
- Use WebRTC for live streaming fitness classes or coaching sessions.

## <span id="page-54-1"></span>Using JavaScript to Develop Tools for Scientific Research and Data Analysis

Explanation: JavaScript can be used in scientific research for data visualization, simulation, and modeling tools, enhancing the interactive analysis of complex datasets.

Example:

● Utilize D3.js or Plotly.js for creating interactive data visualizations.

● Implement algorithms for statistical analysis or simulation models using JavaScript.

Additional Content:

- Create web-based interfaces for running and managing simulations.
- Ensure accuracy and efficiency in data processing and presentation.

### <span id="page-55-0"></span>Using JavaScript to Draw on HTML Canvas Elements

Explanation: The HTML5 Canvas API, coupled with JavaScript, allows for dynamic graphics and animations, making it suitable for drawing shapes, creating animations, or building game graphics.

Example:

```
var canvas = document.getElementById('myCanvas');
var ctx = canvas.getContext('2d');
ctx.fillStyle = 'green';
ctx.fillRect(10, 10, 100, 100);
```
Additional Content:

- Implement event listeners for interactive canvas elements.
- Use requestAnimationFrame for smooth animations.

<span id="page-55-1"></span>Using JavaScript to Enhance and Personalize User Profiles and Account Management

Explanation: JavaScript can enhance user profile pages and account management features by adding interactivity and personalization.

Example:

- Use AJAX to update user profile information without reloading the page.
- Implement client-side validation for account settings forms.

#### Additional Content:

- Customize user dashboards based on user preferences and activities.
- Securely handle user data and ensure privacy.

### <span id="page-56-0"></span>Using JavaScript to Enhance E-commerce Platforms

Explanation: JavaScript can be used to create a more dynamic and personalized shopping experience by implementing features like product recommendations, live chat, and interactive search.

Example:

- Personalize product recommendations based on user browsing history.
- Implement autocomplete search functionality using JavaScript.

#### Additional Content:

- Use local storage or cookies to remember user preferences and cart items.
- Integrate payment APIs for a seamless checkout experience.

## <span id="page-57-0"></span>Using JavaScript to Enhance Email Marketing Campaigns and Tracking

Explanation: JavaScript, particularly on the server side, can be used to automate and enhance email marketing campaigns, including tracking user interactions.

#### Example:

- Use Node.js with email libraries like Nodemailer for sending emails.
- Implement tracking pixels or links within emails to monitor open rates and click-through rates.

#### Additional Content:

- Personalize email content based on user data and preferences.
- Analyze and visualize campaign performance data.

### <span id="page-57-1"></span>Using JavaScript to Enhance Functionality and User Experience of Corporate Intranets and Internal Portals

Explanation: JavaScript can improve corporate intranets and internal portals by adding interactive features, automating tasks, and personalizing user experiences.

Example:

- Implement interactive dashboards for resource management and reporting.
- Use AJAX for dynamic content updates without page reloads.

Additional Content:

- Enhance collaboration tools with real-time features using WebSockets.
- Improve navigation and search capabilities to help users find information quickly.

## <span id="page-58-0"></span>Using JavaScript to Enhance the Security and Privacy of Web Applications

Explanation: JavaScript can enhance security and privacy through encryption, secure authentication mechanisms, and client-side validation.

Example:

- Implement JWT for secure user authentication.
- Use libraries like CryptoJS for encrypting sensitive information in the browser.

#### Additional Content:

- Ensure HTTPS for secure communication.
- Implement content security policies to prevent XSS attacks.

### Using JavaScript to Enhance User Engagement through

### <span id="page-58-1"></span>Interactive Storytelling and Data Visualization

Explanation: JavaScript can be utilized to create interactive storytelling and data visualization to engage users, making complex data more understandable and narratives more engaging.

Example:

- Use D3.js for dynamic data visualization, allowing users to interact with the data.
- Integrate storytelling elements with scroll-triggered animations using libraries like ScrollMagic.

- Combine narrative text with interactive graphs, maps, and animations.
- Ensure responsiveness and accessibility to reach a broader audience.

## <span id="page-59-0"></span>Using JavaScript to Ensure Compliance with Legal Regulations (e.g., GDPR in Europe)

Explanation: JavaScript can help ensure that web applications comply with legal regulations such as GDPR by managing consent, data access, and data deletion requests.

Example:

- Implement consent management platforms using JavaScript to handle user consent for cookies and tracking.
- Provide interfaces for users to view, export, and delete their data.

Additional Content:

- Regularly update scripts to comply with changing legal requirements.
- Encrypt sensitive information to protect user data.

### Using JavaScript to Ensure Data Integrity and Prevent

### <span id="page-59-1"></span>**Tampering**

Explanation: JavaScript can be used to ensure data integrity by implementing checksums, hashes, and other cryptographic measures to detect and prevent tampering.

#### Example:

- Use Subresource Integrity (SRI) tags to ensure external scripts have not been tampered with.
- Implement client-side hashing to verify data integrity before sending to the server.

- Use HTTPS to prevent man-in-the-middle attacks.
- Validate data both client-side and server-side to prevent unauthorized data manipulation.

## <span id="page-60-0"></span>Using JavaScript to Ensure Data Privacy and Compliance with Data Protection Laws

Explanation: JavaScript can be employed to protect user privacy and ensure compliance by managing data access, providing transparency, and securing communications.

Example:

- Create functionalities for users to manage their privacy settings and personal data.
- Use cryptographic techniques to secure sensitive information.

Additional Content:

- Regularly audit and update data storage and processing practices.
- Implement features in compliance with laws like GDPR and CCPA, including data access and the right to be forgotten.

## <span id="page-61-0"></span>Using JavaScript to Ensure High Availability and Fault Tolerance in Web Applications and Services

Explanation: While JavaScript itself does not directly ensure high availability, it can be used to improve user experience in fault-tolerant systems by handling failovers and providing real-time feedback.

#### Example:

- Use AJAX and WebSockets to communicate with backup servers without disrupting the user experience.
- Implement client-side error logging and reporting.

#### Additional Content:

- Design service workers to provide offline support and cache key resources.
- Utilize load balancing techniques to distribute traffic and reduce server load.

## <span id="page-61-1"></span>Using JavaScript to Ensure Compliance with Regulations like GDPR or CCPA

Explanation: Similar to ensuring compliance with GDPR, JavaScript can help ensure compliance with other regulations like CCPA by managing user data and consent in a transparent manner.

#### Example:

- Implement a consent banner or modal using JavaScript that allows users to opt-in or opt-out of data collection.
- Provide functionalities for users to request data access and deletion.

- Ensure that the consent mechanism is clear, accessible, and easy to use.
- Document and manage user consent logs for auditing purposes.

## <span id="page-62-0"></span>Using JavaScript to Facilitate Machine-to-Machine **Communication**

Explanation: JavaScript can be used in server-side environments like Node.js to facilitate machine-to-machine (M2M) communication via protocols like MQTT or WebSockets.

Example:

- Use the MQTT.js library in a Node.js application to publish and subscribe to topics in an MQTT broker for real-time M2M communication.
- Implement WebSockets for continuous two-way communication between servers.

Additional Content:

- Secure M2M communications with TLS/SSL encryption.
- Monitor and manage network performance and connectivity issues.

## Using JavaScript to Handle Multi-Touch Events on Mobile

#### <span id="page-62-1"></span>**Devices**

Explanation: JavaScript can be used to handle multi-touch events on mobile devices, enhancing user interaction and experience in web applications.

Example:

- Use the Touch Events API to manage multi-touch gestures like pinch, zoom, and swipe.
- Implement touch event listeners and handlers to create interactive and intuitive mobile interfaces.

- Test and optimize touch interactions for responsiveness and performance.
- Provide visual feedback for touch interactions to enhance user experience.

## <span id="page-63-0"></span>Using JavaScript to Implement Custom Analytics Tools and Dashboards

Explanation: JavaScript can be used to gather custom analytics data and present it in interactive dashboards for real-time insights into web application performance and user behavior.

Example:

- Use JavaScript to track custom user interactions and events.
- Visualize the collected data using libraries like Chart.js or Google Charts in custom dashboards.

Additional Content:

- Ensure user privacy and data protection in analytics implementations.
- Customize dashboards based on user roles and preferences.

<span id="page-63-1"></span>Using JavaScript to Implement End-to-End Encryption in Web Applications

Explanation: JavaScript can be utilized to enhance security in web applications by implementing end-to-end encryption for sensitive data and communications.

Example:

- Use the Web Crypto API to encrypt and decrypt messages or data client-side before sending over the network.
- Implement secure key exchange mechanisms for private communications.

#### Additional Content:

- Store encryption keys securely and manage access control.
- Provide clear user interfaces for encryption settings and encrypted communications.

### <span id="page-64-0"></span>Using JavaScript to Improve SEO of a Web Application

Explanation: JavaScript can enhance SEO by improving the content's visibility, structure, and loading times, which are critical factors in search engine rankings.

Example:

- Use server-side rendering (SSR) or static site generation (SSG) for JavaScript-heavy applications to ensure content is crawlable.
- Implement dynamic meta tags updates for different pages using React Helmet or Vue Meta.

Additional Content:

- Optimize loading times with code splitting and lazy loading.
- Ensure accessibility and semantic HTML structures are maintained.

## <span id="page-65-0"></span>Using JavaScript to Integrate and Manage IoT Devices in Smart Home or Smart City Applications

Explanation: JavaScript, especially with Node.js, can be used to control and manage IoT devices through web interfaces, APIs, and real-time communication protocols.

Example:

- Use MQTT.js in Node.js for communication with IoT devices.
- Create a dashboard using WebSocket for real-time device status updates.

#### Additional Content:

- Implement secure authentication and data encryption for device communications.
- Utilize cloud services for scaling and managing IoT data.

## <span id="page-65-1"></span>Using JavaScript to Integrate with Various Social Media APIs for Content Sharing and Analytics

Explanation: JavaScript can integrate with social media APIs to share content, authenticate users, and fetch analytics, enhancing social engagement and insights.

Example:

- Use Facebook SDK for JavaScript to integrate Facebook login and share functionalities.
- Fetch Twitter feeds or post tweets using Twitter APIs with JavaScript.

Additional Content:

• Implement rate limiting and error handling for API requests.

● Ensure user data privacy and comply with API usage policies.

## <span id="page-66-0"></span>Using JavaScript to Interact with Blockchain Technologies or Smart Contracts

Explanation: JavaScript can interact with blockchain networks and smart contracts using libraries like Web3.js, enabling web applications to send transactions and retrieve blockchain data.

#### Example:

- Use Web3.js to connect your web application to the Ethereum network.
- Implement functionality to interact with smart contracts deployed on the blockchain.

Additional Content:

- Handle cryptocurrency transactions securely.
- Provide user-friendly interfaces for blockchain interactions.

## <span id="page-66-1"></span>Using JavaScript to Interact with Different Payment Gateways for Ecommerce Transactions

Explanation: JavaScript can be used to integrate various payment gateways into e-commerce platforms, enabling secure and seamless transaction processes.

Example:

- Integrate Stripe or PayPal using their JavaScript SDKs for payment processing.
- Implement client-side validation before submitting payment forms.

- Ensure compliance with PCI DSS when handling credit card information.
- Provide feedback and error handling for payment processes.

## <span id="page-67-0"></span>Using JavaScript to Interact with Sensors and Hardware **Devices**

Explanation: JavaScript can communicate with sensors and hardware devices through the browser or on the server-side using Node.js, particularly for IoT applications.

Example:

- Use the Generic Sensor API in browsers for accessing device sensors.
- Control GPIO pins on a Raspberry Pi using the onoff Node.js module.

Additional Content:

- Ensure secure access and user permissions for interacting with hardware.
- Handle real-time data streaming and processing.

### <span id="page-67-1"></span>Using JavaScript to Interact with the File System

Explanation: JavaScript, particularly through Node.js, can interact with the file system for reading, writing, and managing files, useful for server-side applications or electron apps.

Example:

- Use the fs module in Node.js to read and write files.
- Implement file upload functionalities using Multer or Express-fileupload in web applications.

- Ensure proper error handling and security measures when accessing the file system.
- Use streams for handling large files to optimize memory usage.

## <span id="page-68-0"></span>Using JavaScript to Interact with Voice Recognition Services or Devices

Explanation: JavaScript can be used to integrate voice recognition services, enabling hands-free interactions and accessibility features in web applications.

Example:

- Use the Web Speech API for implementing voice recognition and synthesis.
- Integrate third-party voice services like Amazon Alexa or Google Assistant.

Additional Content:

- Provide visual feedback and confirmations for voice commands.
- Ensure privacy and obtain user consent for recording audio.

## <span id="page-68-1"></span>Using JavaScript to Optimize User Experience for Large **Datasets**

Explanation: JavaScript can enhance user experience in handling large datasets by implementing techniques like virtual scrolling, data pagination, and lazy loading.

Example:

● Implement virtual scrolling using libraries like react-virtualized.

● Use AJAX for dynamic data pagination and loading on demand.

Additional Content:

- Optimize data retrieval and rendering for performance.
- Provide user-friendly loading indicators and error handling.

## <span id="page-69-0"></span>Using JavaScript to Validate User Inputs on the Server-side

Explanation: While JavaScript is primarily a client-side language, Node.js allows JavaScript to be used on the server-side, enabling input validation before processing or storing data.

Example:

- Use Express-validator middleware in a Node.js application for server-side validation.
- Implement sanitization to prevent SQL injection and XSS attacks.

#### Additional Content:

- Combine client-side and server-side validation for a better user experience and security.
- Provide clear error messages and feedback for invalid inputs.